#### ГОСУДАРСТВЕННОЕ БЮДЖЕТНОЕ ПРОФЕССИОНАЛЬНОЕ ОБРАЗОВАТЕЛЬНОЕ УЧРЕЖДЕНИЕИРКУТСКОЙ ОБЛАСТИ «ЧЕРЕМХОВСКИЙ ГОРНОТЕХНИЧЕСКИЙ КОЛЛЕДЖ им. М.И. ЩАДОВА»

Утверждаю Заместитель директора по УР Саместнель директора по эт<br>ГБПОУ «ЧГТК им. М.И. Щадова»  $\frac{1}{6}$   $\frac{1}{6}$   $\frac{1}{6}$   $\frac{1}{2021}$  r.

#### Комплект контрольно-оценочных средств

#### по учебной дисциплине

#### ОП.01 Операционные системы и среды

программы подготовки специалистов среднего звена

#### по специальности СПО

09.02.07 Информационные системы и программирование

Черемхово, 2021

Комплект контрольно-оценочных средств разработан основе на Федерального государственного образовательного стандарта среднего профессионального образования  $\Pi$ <sup>O</sup> специальности 09.02.07 Информационные системы и программирование (базовый уровень) программы учебной дисциплины Операционные системы и среды.

#### Разработчик:

ГБПОУ «ЧГТК им. М.И. Щадова»

преподаватель

Чипиштанова Д.В.

Одобрено на заседании цикловой комиссии Информатики и ВТ Протокол № 9 от « 15 » <sup>05</sup> 2021 г.<br>Председатель ЦК <del>МВИ</del> / Окладникова Т.В./

Одобрено Методическим советом колледжа Протокол № 5 от « 16 » ег 2021 г.<br>Председатель МС <u>Фу Ф</u> 2021 г.<br>Председатель МС <u>Фу</u> Власова Т.В./

# СОДЕРЖАНИЕ

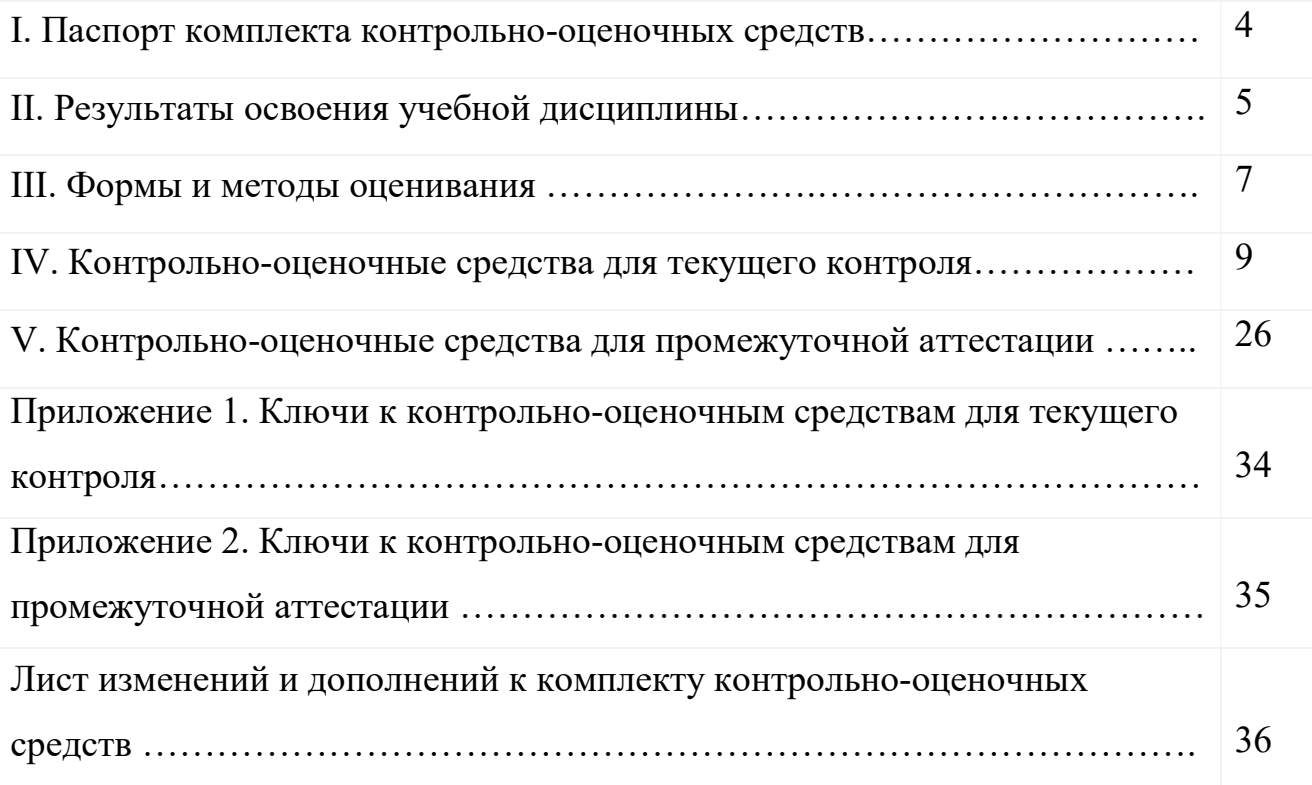

# I. Паспорт комплекта контрольно-оценочных средств

В результате освоения учебной дисциплины Операционные системы и среды обучающийся должен обладать предусмотренными ФГОС по специальности СПО 09.02.07 Информационные системы и программирование (квалификация «Разработчик веб и мультимедийных приложений») (базовый уровень) общими и профессиональными компетенциями:

ОК 01. Выбирать способы решения задач профессиональной деятельности, применительно к различным контекстам.

ОК 02. Осуществлять поиск, анализ и интерпретацию информации, необходимой для выполнения задач профессиональной деятельности.

ОК 03. Планировать и реализовывать собственное профессиональное и личностное развитие.

ОК 04. Работать в коллективе и команде, эффективно взаимодействовать с коллегами, руководством, клиентами.

ОК 05. Осуществлять устную и письменную коммуникацию на государственном языке с учетом особенностей социального и культурного контекста.

ОК 06. Проявлять гражданско-патриотическую позицию, демонстрировать осознанное поведение на основе традиционных общечеловеческих ценностей.

ОК 07. Содействовать сохранению окружающей среды, ресурсосбережению, эффективно действовать в чрезвычайных ситуациях.

ОК 08. Использовать средства физической культуры для сохранения и укрепления здоровья в процессе профессиональной деятельности и поддержания необходимого уровня физической подготовленности.

ОК 09. Использовать информационные технологии в профессиональной деятельности.

ОК 10. Пользоваться профессиональной документацией на государственном и иностранном языке.

ОК 11. Планировать предпринимательскую деятельность в профессиональной сфере.

ПК 5.1 Собирать исходные данные для разработки проектной документации на информационную систему.

ПК 5.2 Разрабатывать проектную документацию на разработку информационной системы в соответствии с требованиями заказчика.

ПК 5.7 Производить оценку информационной системы для выявления возможности ее модернизации.

Учебным планом колледжа предусмотрена промежуточная аттестация по учебной дисциплине «Операционные системы и среды» в форме экзамена.

# II. Результаты освоения учебной дисциплины

В результате аттестации осуществляется комплексная проверка следующих умений и знаний, которые формируют общие и профессиональные компетенции:

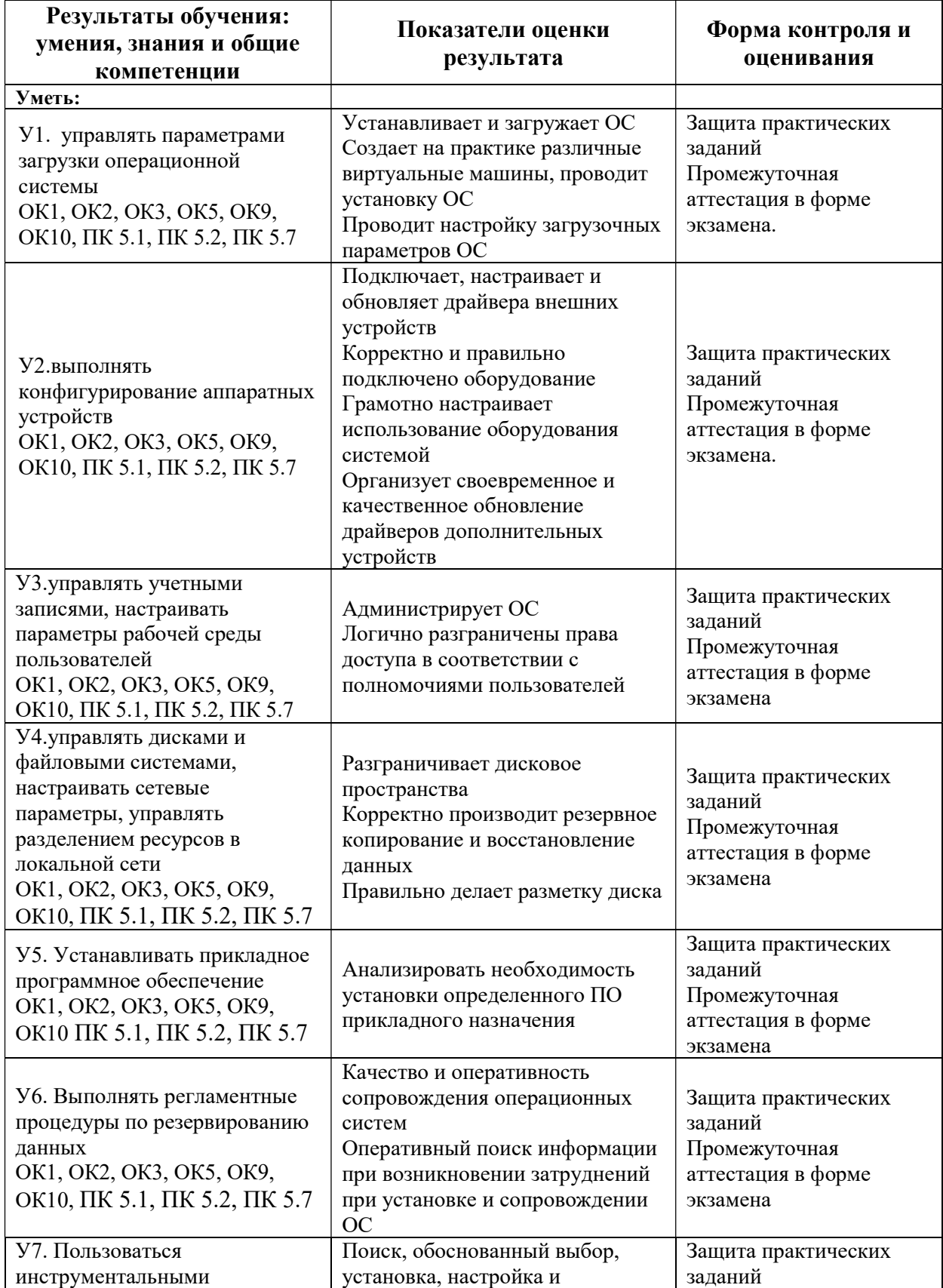

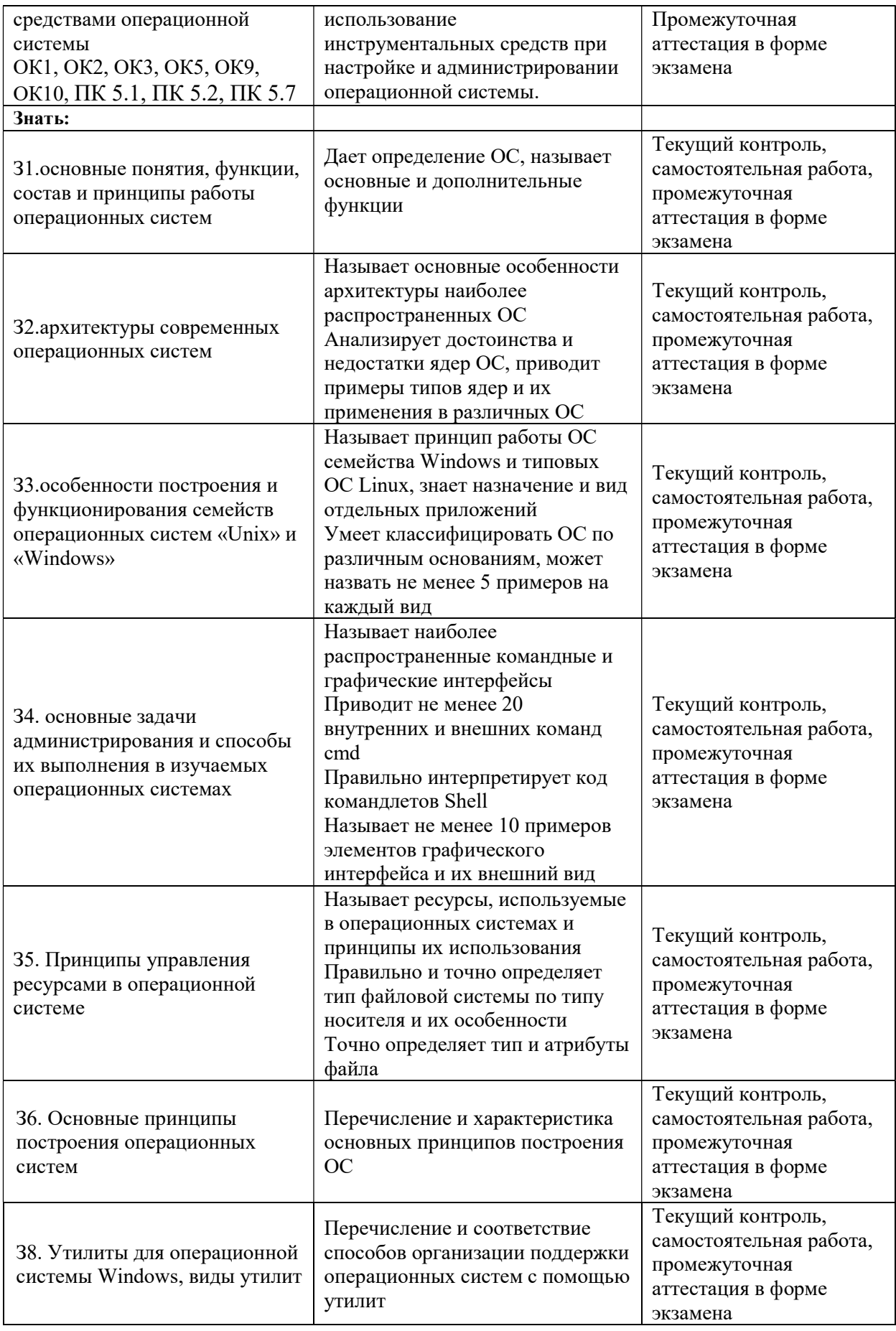

Контроль и оценка знаний, умений, а также сформированность общих и профессиональных компетенций осуществляются с использованием следующих форм и методов:

 Формы текущего контроля соответствуют рабочей программе дисциплины и планам (технологическим картам) аудиторных занятий по указанному разделу, теме. Одной из форм текущего контроля, позволяющей выявить умения применять полученные знания на практике могут быть практические (лабораторные) работы. Содержание практических (лабораторных) работ, критерии их оценки представлены в методических рекомендациях (указаниях) по выполнению практических работ. Формой текущего контроля могут быть самостоятельные работы студентов. Содержание самостоятельных работ, критерии их оценки представлены в методических рекомендациях (указаниях) по выполнению самостоятельной работы студентов по дисциплине.

 Формой промежуточной аттестации по учебной дисциплине является экзамен.

Предметом оценки служат умения и знания, предусмотренные ФГОС по дисциплине «Операционные системы и среды», направленные на формирование общих компетенций.

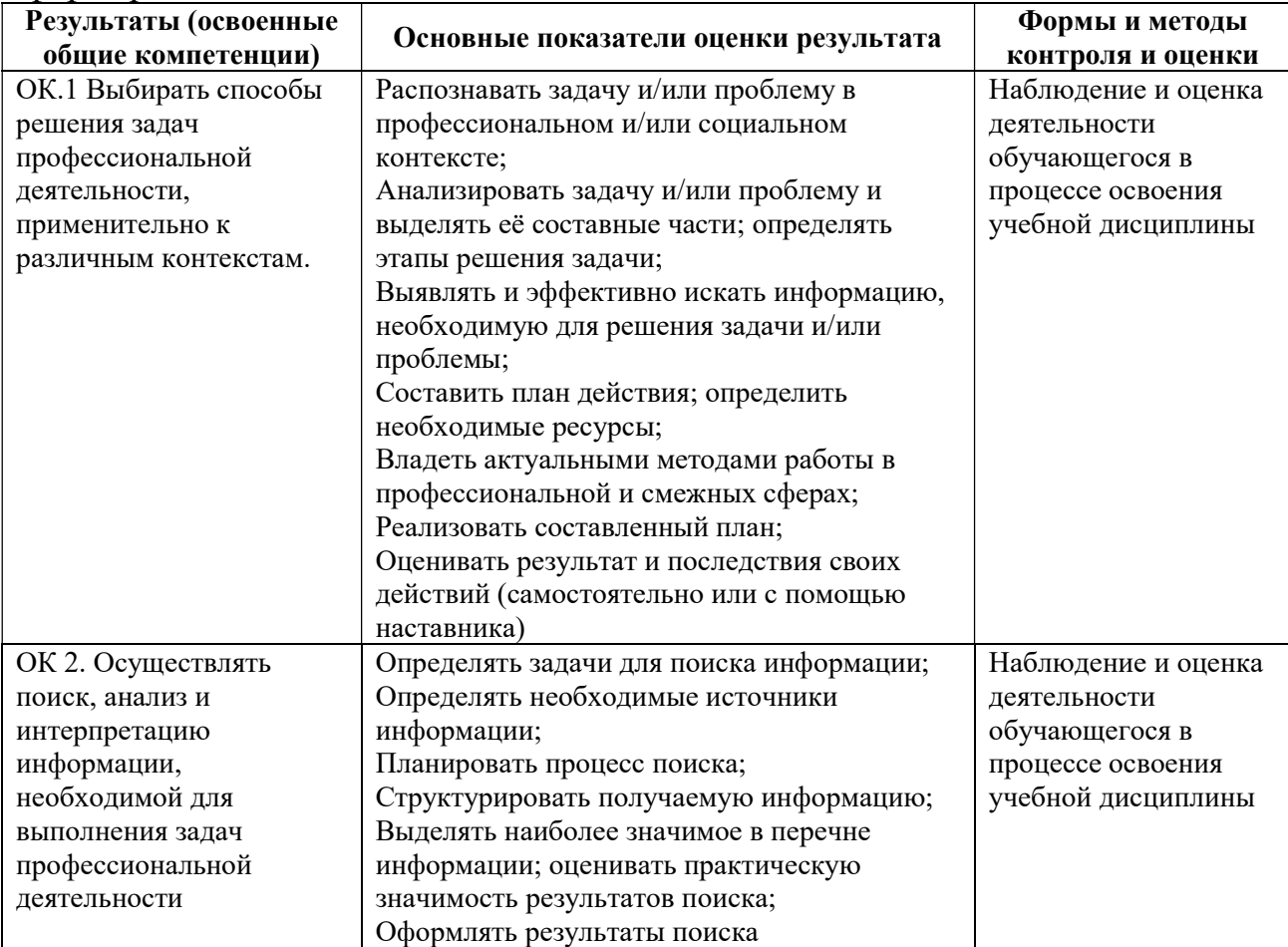

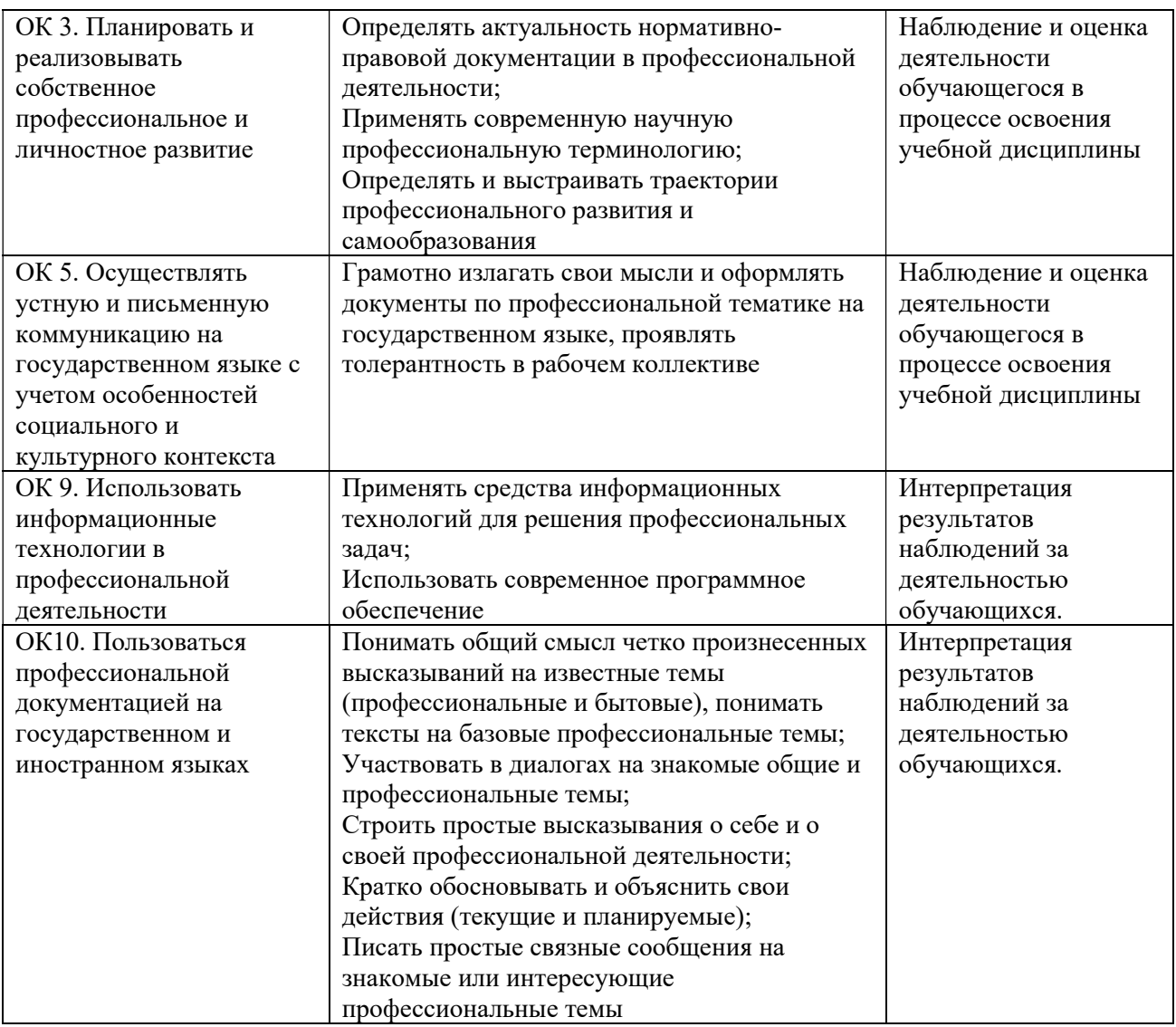

# Контроль и оценка освоения учебной дисциплины по темам (разделам)

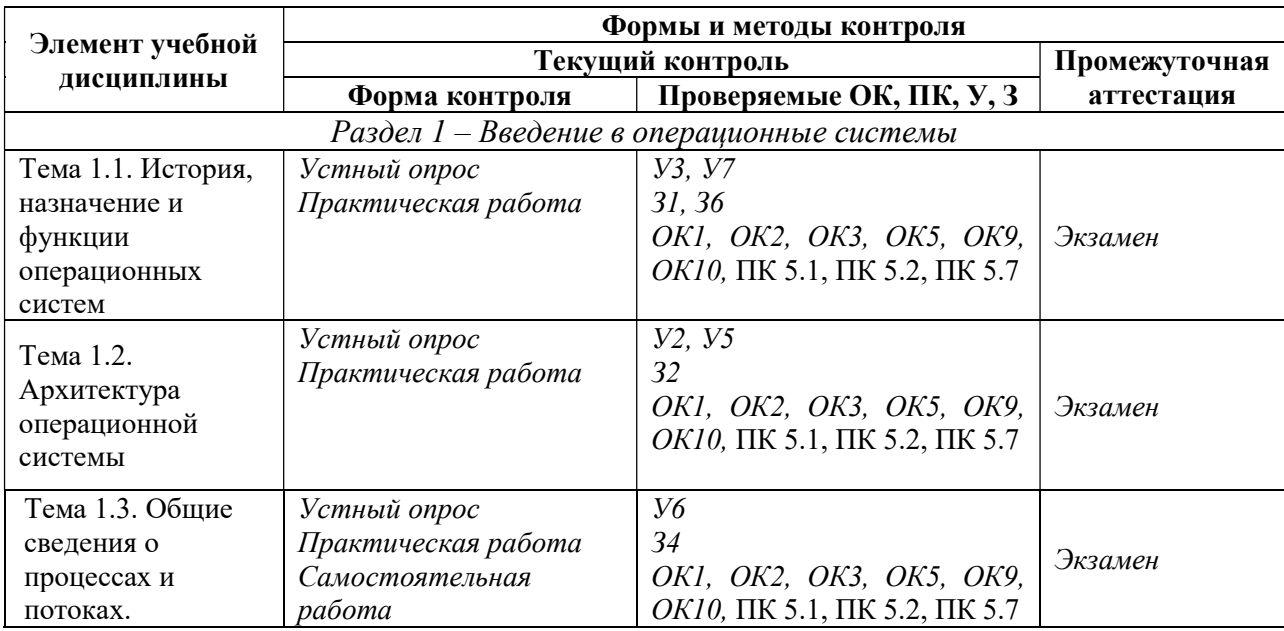

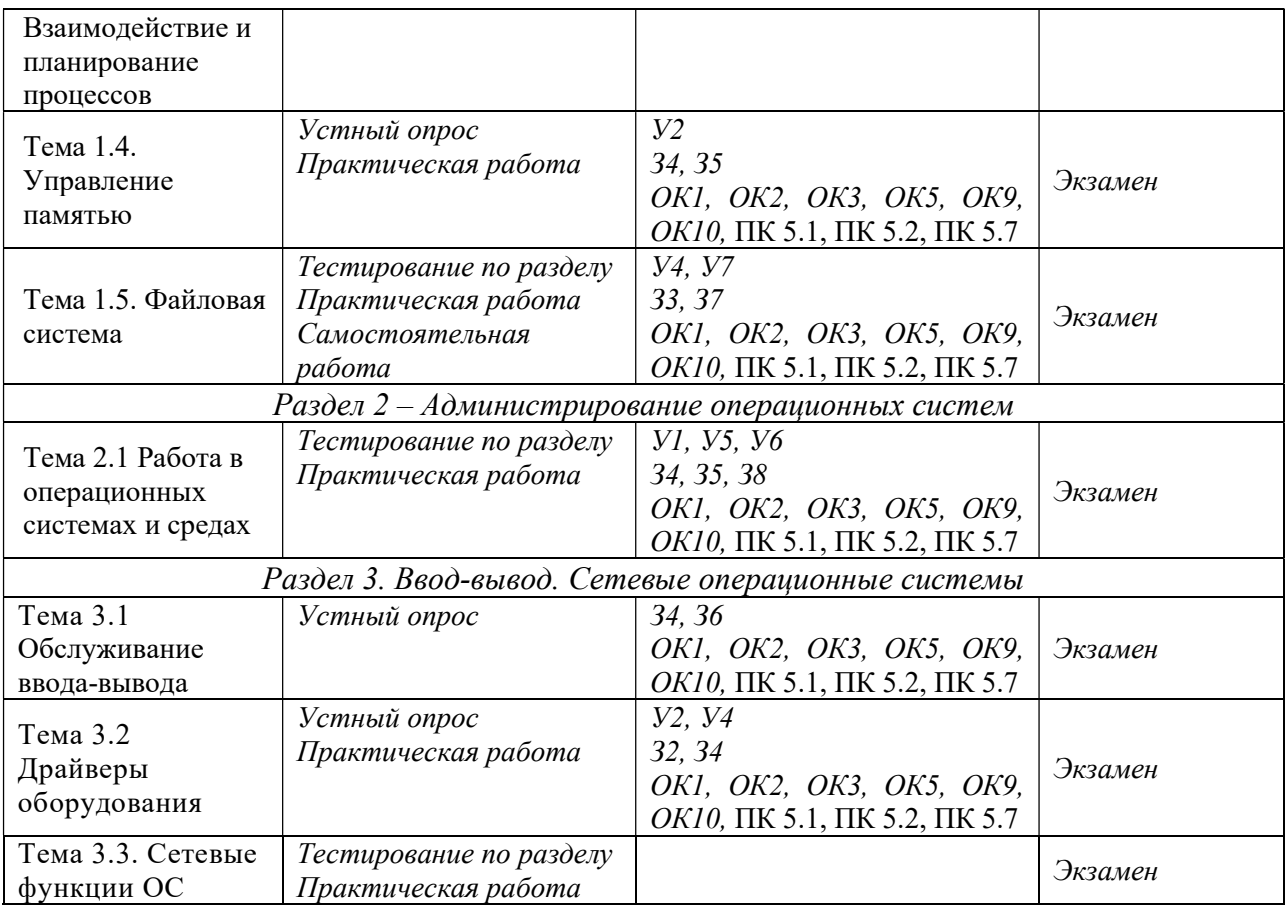

# IV. Контрольно-оценочные средства для текущего контроля

- 1. Устный опрос по темам учебной дисциплины. Перечень теоретических вопросов для проверки З, У, ОК:
	- Понятие операционной системы. Понятие операционной среды.
	- Краткая история эволюции вычислительных систем
	- Основные принципы построения ОС: принцип модульности, функциональной избыточности.
	- Основные принципы построения ОС: генерируемости ОС, функциональной избирательности.
	- Основные принципы построения ОС: виртуализации, независимости программ от внешних устройств.
	- Основные принципы построения ОС: совместимости, мобильности (переносимости).
	- Назначение и функции операционной системы.
	- Организация (обеспечение) удобного интерфейса между приложениями и пользователями, с одной стороны, и аппаратурой компьютера – с другой.
	- Организация эффективного использования ресурсов компьютера.
- Подсистемы управления ресурсами (подсистемы управления процессами, памятью, файлами и внешними устройствами, пользовательского интерфейса, защиты данных и администрирования).
- Состав, взаимодействие основных компонентов операционной системы.
- Понятие ядра операционной системы.
- Типы операционных систем.
- Классификация операционных систем.
- Обзор операционных систем различного назначения.
- История создания MS-DOS. Назначение MS-DOS.
- История семейства OC UNIX/Linux.
- История фирмы Microsoft.
- Отличия семейства UNIX/Linux от операционных систем Windows и MS DOS
- System V Interface Definition (SVID). Комитеты POSIX.
- Лицензии на программное обеспечение и документацию
- Понятие операционного окружения, состав, назначение.
- Стандартные сервисы программы поддержки операционного окружения.
- Файловые системы. Основные понятия.
- Файловая система. Типы файлов.
- Архитектура файловой системы.
- Организация файлов и доступ к ним
- Каталоговые системы.
- Иерархическая структура файловой системы.
- Атрибуты файлов.
- Логическая организация файла.
- Диски, разделы, секторы, кластеры.
- Физическая организация файловой системы.
- Физическая организация и адресация файла.
- Файловые операции, контроль доступа к файлам.
- Концепция процессов и потоков. Задание, процессы, потоки (нити), волокна.
- Управление процессами и потоками.
- Создание процессов и потоков. Модели процессов и потоков.
- Планирование заданий, процессов и потоков.
- Мультипрограммирование. Формы многопрограммной работы.
- Синхронизация потоков. Методы синхронизации: взаимное исключение, блокирующие переменные.
- Отказоустойчивость файловых и дисковых систем.
- Восстанавливаемость файловых систем.
- Протоколирование транзакций.
- Восстановление операционной системы. Верификация цифровой подписи файлов (FileSignatureVerification).
- Понятие драйвера. Возможности отката драйверов (DriverRollback).
- Поддержка широкого спектра драйверов. Динамическая загрузка и выгрузка драйверов.
- Процедуры резервного копирования и восстановления операционной системы.
- Консоль восстановления (RecoveryConsole). Способы запуска RecoveryConsole.
- Устройства ввода-вывода. Назначение, задачи и технологии подсистемы ввода-вывода.
- Согласование скоростей обмена и кэширования данных.
- Многослойная (иерархическая) модель подсистемы ввода-вывода.
- Назначение, задачи и технологии подсистемы ввода-вывода.
- Разделение устройств и данных между процессами. Обеспечение логического интерфейса между устройствами и системой.
	- 2. Тестирование по разделам (тестовые задания выполняются в тестовой оболочке MiraxTest, генерирующей случайны выбор вопросов и автоматически подсчитывающей результат выполнения mecma):

Тест по разделу 1. Введение в операционные системы

- 1. Принцип построения ОС, заключается в обособлении составных частей ОС в отдельные модули:
	- а. Частотный принцип
	- б. Принцип модульности
	- в. Принцип генерируемости
	- г. Принцип совместимости
- 2. Программные модули, которые могут быть прерваны во время своей работы при построении ОС, называются:
	- а. Привилегированные
	- б. Непривилегированные
	- в. Динамические
	- г. Статические
- 3. Метод выделения памяти под сохраняемые значения, при котором для фиксированного числа процессов заранее резервируются области памяти:
	- а. Статический
	- б. Динамический
	- в. Рентабельный
	- г. Привилегированный
- 4. Принцип построения ОС, заключается в построении виртуальной машины, которая стремиться приблизиться к «идеальной»:
	- а. Принцип независимости
	- б. Принцип совместимости
	- в. Принцип виртуализации
	- г. Принцип модульности
- 5. Принцип построения ОС, заключается в способности операционной системы выполнять программы, написанные для других ОС или для более ранних версий данной ОС:
	- а. Принцип независимости
	- б. Принцип совместимости
	- в. Принцип виртуализации
	- г. Принцип модульности
- 6. Ряд подсистем ОС, которые объединяют в себе базовые компоненты и определяют специфику и основную область применения данной ОС:
	- а. Ядро
	- б. Интерфейс
	- в. Процесс
	- г. Поток
- 7. Подсистема операционной системы, которая принимает запросы на передачу или прием данных от всех выполняющихся программ, упорядочивает их и переадресует внешним устройствам:
	- а. Подсистема управления памятью
	- б. Подсистема управления процессами
	- в. Файловая подсистема
	- г. Подсистема ввода-вывода
- 8. Подсистема операционной системы, которая обеспечивает пользователя удобным интерфейсом для упорядоченного хранения программ и данных:
	- а. Подсистема управления памятью
	- б. Подсистема управления процессами
	- в. Файловая подсистема
	- г. Подсистема ввода-вывода
- 9. Специальный объект операционной системы, обеспечивающий выполнение программы:
	- а. Интерфейс
	- б. Процесс
	- в. Поток
	- г. Директория
- 10.Концепция построения ОС, при которой решаются проблемы аппаратной зависимости ядра ОС, а также устойчивости его кода:
	- а. Концепция микроядра
	- б. Концепция файловой системы
	- в. Концепция интерфейса
	- г. Концепция разграничения полномочий
- 11.Классификация операционных систем по назначению, где ОС, как правило, работают с фиксированным набором программ

(функциональных задач):

- а. Загруженные
- б. Универсальные
- в. Специализированные
- г. Многопроцессорные
- 12.Классификация операционных систем, где ОС управляют разделением совместно используемых ресурсов (процессор, память, файлы), что позволяет повысить эффективность ВС:
	- а. Однопрограммные
	- б. Пакетные
	- в. Кластерные
	- г. Многозадачные
- 13.Классификация многопроцессорных ОС по способу организации вычислительного процесса:
	- а. Аппаратные
	- б. Программные
	- в. Кластерные
	- г. Асимметричные
- 14.Классификация ОС по области использования, где ОС обеспечивают удобство и эффективность работы пользователя, который имеет терминал и может вести диалог со своей программой:
	- а. Системы разделения времени
	- б. Системы пакетной обработки
	- в. Системы реального времени
	- г. Системы больших машин
- 15.Слабо связанная совокупность нескольких вычислительных систем, работающих совместно для выполнения общих приложений и представляющихся пользователю единой системой:
	- а. Мэйнфрейм
	- б. Сервер
	- в. Кластер
	- г. Смарт-карта
- 16.Предшественник современных операционных систем, при которой выполняемые задания вводились для выполнения поочередно:
	- а. Система реального времени
	- б. Система пакетной обработки
	- в. Система генерации задач
	- г. Система начальных процессоров
- 17.Класс программных продуктов, получивший название от англ. слова «собственнические», т.е. относятся к программному обеспечению, которое имеет собственника:
	- а. Свободные
	- б. Подразделенные
	- в. Статические
	- г. Проприетарные
- 18.Крупнейшая транснациональная компания по производству программного обеспечения для различного рода вычислительной техники:
	- а. UNIX
- б. Microsoft Corp
- в. ASP Linux
- г. Mandrake
- 19.Серия операционных систем, поддерживающих только командную строку как интерфейс пользователя:
	- а. Windows 3.11
	- б. Ubuntu
	- в. MS-DOS
	- г. UNIX
- 20.Подкаталог операционной системы UNIX/Linux, где чаще всего располагаются исходные тексты компонентов системы, доступных для просмотра и модификации:
	- а. Source
	- б. Listshell
	- в. Debian
	- г. Slackware
- 21.Для выполнения своих задач вспомогательные модули ОС (утилиты, обрабатывающие программы и библиотеки ОС) обращаются к функциям ядра посредством … :
	- а. Системных вызовов
	- б. Регистрационных связей
	- в. Аутентификации
	- г. Метода маршрутов
- 22.Слой ядра, который выполняет наиболее примитивные операции ядра, такие как программное переключение контекстов процессов,

диспетчеризацию прерываний, перемещение страниц из памяти на диск и обратно:

- а. Средства аппаратной поддержки ОС
- б. Машинно-зависимые компоненты ОС
- в. Базовые механизмы ядра
- г. Менеджеры ресурсов
- 23.Слой ядра, который состоит из мощных функциональных модулей, реализующих стратегические задачи по управлению основными ресурсами вычислительной системы:
	- а. Средства аппаратной поддержки ОС
	- б. Машинно-зависимые компоненты ОС
	- в. Базовые механизмы ядра
	- г. Менеджеры ресурсов
- 24.Слой ядра, образует программные модули, в которых отражается специфика аппаратной платформы компьютера:
	- а. Средства аппаратной поддержки ОС
	- б. Машинно-зависимые компоненты ОС
	- в. Базовые механизмы ядра
	- г. Менеджеры ресурсов
- 25.Свойство микроядерной ОС, когда код операционной системы может быть сравнительно легко перенесен с процессора одного типа на процессор другого типа и с аппаратной платформы одного типа на аппаратную платформу другого типа:
	- а. Надежность
	- б. Прозрачность
	- в. Защищенность
	- г. Переносимость
- 26.Свойство микроядерной модели операционной системы, при которой каждый сервер выполняется в виде отдельного процесса в своей собственной области памяти и таким образом защищен от других серверов операционной системы:
	- а. Надежность
	- б. Прозрачность
	- в. Защищенность
	- г. Переносимость
- 27.Программное обеспечение для совместимости различных операционных систем с различной архитектурой, которое последовательно выбирает каждую двоичную инструкцию одного процессора, программным способом дешифрирует ее, чтобы определить, какие действия она задает, а затем выполняет эквивалентную подпрограмму, написанную в инструкциях другого процессора:
	- а. Эмулятор
	- б. Драйвер
	- в. Проектор
	- г. Облако
- 28.Именованная область внешней памяти, в которую можно записывать и из которой можно считывать данные:
	- а. Облако
	- б. Файл
	- в. Директория
	- г. Сектор
- 29.Цель использования файлов, которая достигается за счет

использования запоминающих устройств, не зависящих от питания:

- а. Долговременность
- б. Совместимость
- в. Моделируемость
- г. Прозрачность
- 30.Цель использования файлов, при которой файлы обеспечивают естественный и легкий способ разделения информации между приложениями и пользователями за счет наличия понятного человеку символьного имени и постоянства хранимой информации и расположения файла:
	- а. Долговременность
- б. Совместимость
- в. Моделируемость
- г. Прозрачность
- 31.Часть операционной системы, включающая наборы структур данных, используемых для управления файлами, такие, например, как каталоги файлов, дескрипторы файлов, таблицы распределения свободного и занятого пространства на диске:
	- а. Каталоговая иерархия
	- б. Структура данных
	- в. Файловая система
	- г. Интерпретатор команд
- 32.Особый тип файлов, которые содержат системную справочную информацию о наборе файлов, сгруппированных пользователями по какому-либо неформальному признаку:
	- а. Специальный файл
	- б. Сектор
	- в. Курсор
	- г. Каталог
- 33.Фиктивные файлы, ассоциированные с устройствами ввода-вывода, которые используются для унификации механизма доступа к файлам и внешним устройствам:
	- а. Специальный файл
	- б. Сектор
	- в. Курсор
	- г. Каталог
- 34.Имя файла, которое представляет собой цепочку простых символьных имен всех каталогов, через которые проходит путь от корня до данного файла:
	- а. Полное имя
	- б. Атрибут
	- в. Специальное имя
	- г. Локальный диск
- 35.Информация, описывающая свойства файла (владелец, создатель, пароль для доступа, информация о разрешенных операциях, времена создания, последнего доступа и последнего изменения):
	- а. Полное имя
	- б. Атрибут
	- в. Специальное имя
	- г. Локальный диск
- 36.Наименьший элемент данных, которым может оперировать программист при организации обмена с внешним устройством:
	- а. Логическая запись
	- б. Логический модуль
	- в. Логический файл
	- г. Логический каталог
- 37.Файлы, доступ к записям которых осуществляется последовательно, по номерам позиций:
	- а. Неиндексированные
	- б. Логические
	- в. Структурные
	- г. Метафорические
- 38. Совокупность дорожек одного радиуса на всех поверхностях всех пластин пакета жесткого диска:
	- а. Раздел
	- б. Цилиндр
	- в. Головка
	- г. Сектор
- 39. Непрерывная часть физического диска, которую операционная система представляет пользователю как логическое устройство:
	- а. Раздел
	- б. Цилиндр
	- в. Головка
	- г. Сектор
- 40. Наименьшая адресуемая единица обмена данными дискового устройства с оперативной памятью:
	- а. Раздел
	- б. Цилиндр
	- в. Головка
	- г. Сектор
- 41. Минимальная единица дискового пространства области данных файловой системы FAT:
	- а. Кластер
	- б. Атрибут
	- в. Сектор
	- г. Директория
- 42. Способ размещения файла на диске (непрерывное размещение,

размещение файла в виде связанного списка кластеров дисковой памяти, использование связанного списка индексов):

- а. Логическая организация
- б. Физическая организация
- в. Кластерная организация
- г. Структурная организация
- 43.Способ организации вычислительного процесса, при котором на одном процессоре попеременно выполняются несколько программ:
	- а. Управление процессом
	- б. Мультипрограммирование
	- в. Индексирование
	- г. Управление задачами
- 44.Количество задач, выполняемых операционной системой в единицу времени:
- а. Потоковое время
- б. Пакетная обработка
- в. Сбалансированность системы
- г. Пропускная способность
- 45.Способность выдерживать заранее заданные (возможно, очень короткие) интервалы времени между запуском программы и получением конечного результата:
	- а. Потоковое время
	- б. Пропускная способность
	- в. Мультипроцессорная обработка
	- г. Реактивность системы
- 46.Способ организации вычислительного процесса в системе с несколькими процессорами, при котором несколько задач (процессов, потоков) могут одновременно выполняться на разных процессорах системы:
	- а. Сбалансированность системы
	- б. Мультипроцессорная обработка
	- в. Пакетная обработка
	- г. Активный атрибут
- 47.Тип планирования процессов, который может быть использован только в специализированных системах с заданным набором задач (заранее определенным), например, в управляющих вычислительных системах или системах реального времени:
	- а. Статический
	- б. Планируемый
	- в. Краткосрочный
	- г. Вытесняющий
- 48.Вид планирования процессов, при котором принимается решение о том, какой из доступных процессов (потоков) будет выполняться процессором:
	- а. Долгосрочное
	- б. Среднесрочное
	- в. Краткосрочное
	- г. Ввода-вывода
- 49.Несколько информационных структур, содержащих все сведения (атрибуты) о процессе, необходимые операционной системе для управления им:
	- а. Описатель процесса
	- б. Пакетный метод
	- в. Структура системы
	- г. Состояние сектора
- 50.Элемент образа процесса, заключается в изменяемой части пользовательского адресного пространства (данные программы, пользовательский стек, модифицируемый код):
	- а. Управляющий блок процесса
- б. Пользовательская программа
- в. Системный стек
- г. Данные пользователя
- 51.Функции ядра, которые могут вызываться приложениями, образуют интерфейс прикладного программирования:
	- а. PHP
	- б. API
	- в. JPG
	- г. CMD
- 52.Свойство постоянно находиться в оперативной памяти модулям ядра или большей их частью для обеспечения высокой скорости работы ОС:
	- а. Резидентность
	- б. Прозрачность
	- в. Защищенность
	- г. Переносимость
- 53.Представление устройств операционной системой, которое дает возможность использовать общий набор базовых операций вводавывода для любых устройств независимо от их специфики:
	- а. Методологичные файлы
	- б. Интерпретированные файлы
	- в. Совместимые файлы
	- г. Виртуальные файлы
- 54.Именованная совокупность данных, хранящаяся на каком-либо носителе информации:
	- а. Файл
	- б. Поле
	- в. Запись
	- г. База
- 55.Понятие файла, основной элемент данных, который содержит единственное значение, такое как имя служащего, дату, значение некоторого показателя и т.п:
	- а. Код
	- б. Поле
	- в. Запись
	- г. База
- 56.Понятие файла, представляет набор связанных между собой полей, которые могут быть обработаны как единое целое некоторой прикладной программой:
	- а. Код
	- б. Поле
	- в. Запись
	- г. База
- 57.Часть операционной системы, включающая комплекс системных программных средств, реализующих различные операции над файлами:
	- а. Файловая операнда
- б. Файловая система
- в. Файловое соответствие
- г. Файловая модель
- 58.Системные файлы, обеспечивающие поддержку структуры файловой системы; содержат системную справочную информацию о наборе файлов, сгруппированных пользователем по какому-либо неформальному признаку:
	- а. Специальные файлы
	- б. Каталоги
	- в. Мэйнфреймы
	- г. Супервизоры
- 59.Элемент загрузочного сектора главного раздела файловой системы, представляет собой небольшую программу, которая выполняется системой BIOS. Основная функция – передача управления в раздел, который обозначен как активный:
	- а. Таблица главного раздела
	- б. Мэйнфрейм
	- в. Супервизорный раздел
	- г. Главный загрузочный код
- 60.Файловая операция, позволяет изменить имя файла, однако такое действие можно выполнить копированием файла, поэтому данный системный вызов не является необходимым:
	- а. Установка атрибутов
	- б. Добавление
	- в. Переименование
	- г. Запись

# Тест по разделу 2. Администрирование операционных систем

- 1. Свойство системы, которое гарантирует, что в случае отказа питания или краха системы, когда все данные в оперативной памяти безвозвратно теряются, все начатые файловые операции будут либо успешно завершены, либо отменены безо всяких отрицательных последствий для работоспособности файловой системы:
	- а. Отказоустойчивость
	- б. Мультизадачность
	- в. Прозрачность
	- г. Восстанавливаемость
- 2. Понятие безопасности, заключающееся в гарантии того, сто секретные данные будут доступны только тем пользователям, которым этот доступ разрешен (такие пользователи называются авторизированными):
	- а. Конфиденциальность
	- б. Доступность
	- в. Целостность
	- г. Проникновение
- 3. Понятие безопасности, заключающееся в гарантии того, что авторизированные пользователи всегда получат доступ к данным:
	- а. Конфиденциальность
	- б. Доступность
	- в. Целостность
	- г. Проникновение
- 4. Понятие безопасности, заключающееся в гарантии сохранности данными правильных значений, которая обеспечивается запретом для неавторизированных пользователей каким-либо образом изменять, модифицировать, разрушать или создавать данные:
	- а. Конфиденциальность
	- б. Доступность
	- в. Целостность
	- г. Проникновение
- 5. Вероятная оценка величины ущерба, который может понести владелец информационного ресурса в результате успешно проведенной атаки:
	- а. Проникновение
	- б. Атака
	- в. Риск
	- г. Угроза
- 6. Средство повышение производительности файловой системы, когда все изменения файлов, каталогов и управляющей информации выполняются сначала над копиями соответствующих блоков в буферах оперативной памяти и только спустя некоторое время переносятся на диск:
	- а. Занятость кластера
	- б. Дисковый кэш
	- в. Регистрация ошибок
	- г. Операция ввода-вывода
- 7. Контроль доступа легальных пользователей к ресурсам системы, предоставление каждому из них именно тех прав, которые ему были определены администратором:
	- а. Аутентификация
	- б. Авторизация
	- в. Идентификация
	- г. Аудит
- 8. Фиксация в системном журнале событий, связанных с доступом к защищаемым системным ресурсам
	- а. Аутентификация
	- б. Авторизация
	- в. Идентификация
	- г. Аудит
- 9. Неделимые работы, которые не могут быть выполнены частично. Они либо выполняются полностью, либо вообще не выполняются:
	- а. Транзакция
- б. Конфиденциальность
- в. Протокол
- г. Свод
- 10.Свойство, при котором необходимо так определить подоперации транзакции, чтобы многократное выполнение каждой из этих подопераций не имело никакого добавочного эффекта по сравнению с первым выполнением этой подоперации:
	- а. Идемпотентность
	- б. Проникновение
	- в. Конфиденциальность
	- г. Защищенность
- 11.Комплексный подход, объединяющий такие процессы как сбор сведений, планирование, тестирование, установку, настройку и дальнейшее обслуживание средств, осуществляющих данный процесс:
	- а. Развертывание ОС
	- б. Идентификация ОС
	- в. Мультизадачность ОС
	- г. Защищенность ОС
- 12.Совокупность программно-аппаратных средств, обозначающее рабочее место конечного пользователя:
	- а. АСУ
	- б. АРМ
	- в. ПК
	- г. ОС
- 13.Возможность программы-установщика операционной системы, при которой позволяется добавлять драйвера и обновления в образ операционной системы перед тем, как использовать его для установки:
	- а. Аппаратная независимость
	- б. Автономное обслуживание
	- в. Увеличение приоритетов
	- г. Локальная настройка
- 14.Центральное меню операционной системы, которое содержит инструменты, предназначенные для изменения параметров, конфигураций и настроек ОС Windows:
	- а. Панель индикации
	- б. Панель задач
	- в. Панель управления
	- г. Панель загрузок
- 15.Программы, решающие отдельные задачи управления и сопровождения компьютерной системы, такие, например, как программы сжатия дисков, архивирования данных:
	- а. Архиваторы
	- б. Месенжеры
	- в. Крипниты
	- г. Утилиты
- 16.Утилита панели управления, отвечает за сопоставление различным системным событиям (открытие, закрытие окна, выход из Windows, ошибка и так далее) определенных звуков, настройка мультимедиаустройств:
	- а. Автозагрузка
	- б. Игровые устройства
	- в. Специальные возможности
	- г. Звуки и аудиоустройства
- 17.Технология подключения периферийных устройств, при которой можно подключить их к необходимому разъему ПК и сразу начинать их использование:
	- а. Drag and Drop
	- б. Plug and Play
	- в. Digital style
	- г. Miracast
- 18.Специальные программы, задача которых заключается обычно в распаковке исходных файлов, правильном их размещении на ПК, модификации и создании конфигурационных файлов, а также проверке и настройке необходимых свойств системы:
	- а. Инсталляторы
	- б. Утилиты
	- в. Оболочки
	- г. Приложения
- 19.Специальная сервисная программа, предназначенная для графического представления, подключенного к компьютеру оборудования и управления этим оборудованием:
	- а. Свойство системы
	- б. Диспетчер устройств
	- в. Восстановление системы
	- г. Дефрагментация
- 20.Утилита ОС, предоставляет среду для тестирования приложения в нескольких различных режимах с помощью различных конфигурационных параметров:
	- а. Восстановление системы
	- б. Мастер совместимости программ
	- в. Удаленное управление доступом
	- г. Свойство системы

# Тест по разделу 3. Ввод-вывод. Сетевые операционные системы

- 1. Внешние устройства, используются для связи с электронным оборудованием (например, дисковые устройства и устройства с магнитными лентами, датчики, контроллеры, преобразователи):
	- а. Устройства, работающие с пользователем
- б. Устройства, работающие с компьютером
- в. Коммуникации
- г. Многомашинные комплексы
- 2. Устройства ввода-вывода, принимают или передают поток символов без какой-либо блочной структуры (принтеры, сетевые карты, мыши и т.д.):
	- а. Блочные
	- б. Символьные
	- в. Архитектурные
	- г. Примитивные
- 3. Режим предоставления процессам устройств ввода-вывода, когда ОС должна обеспечивать контроль доступа теми же способами, что и при доступе процессов к другим ресурсам вычислительной системы, – путем проверки прав пользователя или группы пользователей, от имени которых действует процесс, на выполнение той или иной операции над устройством:
	- а. Монопольный
	- б. Символьный
	- в. Системный
	- г. Разделенный
- 4. Способ операций ввода-вывода, когда процессор посылает необходимые команды контроллеру ввода-вывода и продолжает выполнять текущий процесс, если нет необходимости в ожидании выполнения операции ввода-вывода:
	- а. С помощью программируемого ввода-вывода
	- б. Прямой доступ к памяти
	- в. Ввод-вывод, управляемый прерываниями
	- г. Использование специализированного процессора
- 5. Модель логического интерфейса между устройством и системой, когда любое устройство выглядит для прикладного программиста последовательным набором байт, с которым можно работать с помощью унифицированных системных вызовов, задавая имя файлаустройства и смещение от начала последовательности байт:
	- а. Файловая модель
	- б. Интегрированная модель
	- в. Примитивная модель
	- г. Структурированная модель
- 6. Режим операций ввода-вывода, при котором программный модуль продолжает выполняться в мультипрограммном режиме одновременно с операцией ввода-вывода:
	- а. Синхронный
	- б. Асинхронный
	- в. Статичный
	- г. Динамичный
- 7. Режим операций ввода-вывода, означает, что программный модуль приостанавливает свою работу до тех пор, пока операция ввода-вывода не будет завершена:
	- а. Синхронный
	- б. Асинхронный
	- в. Статичный
	- г. Динамичный
- 8. Программный модуль, который предоставляет прикладному программисту удобный логический интерфейс работы с устройством, экранируя от него низкоуровневые детали управления устройством и организации его данных:
	- а. Командная оболочка
	- б. Драйвер
	- в. Утилита
	- г. Прикладная программа
- 9. Драйверы, управляющие устройствами прямого доступа, которые хранят информацию в блоках фиксированного размера, каждый из которых имеет свой адрес:
	- а. Блок-ориентированные
	- б. Байт-ориентированные
	- в. Кластер-ориентированные
	- г. Объектно-ориентированные
- 10.Комплекс программ, обеспечивающих обработку, хранение и передачу данных в сети
	- а. Объектно-ориентированная ОС
	- б. Сетевая ОС
	- в. Супервизорная ОС
	- г. Однозадачная ОС
- 11.Часть структуры сетевой ОС, часть обеспечивает адресацию и буферизацию сообщений, выбор маршрута передачи сообщения по сети:
	- а. Средства управления локальными ресурсами
	- б. Средства предоставления собственных ресурсов в пользование
	- в. Средства запроса доступа
	- г. Коммуникационные средства
- 12.Сетевое программное обеспечение, которое принимает запросы ввода/вывода для удаленных файлов, именованных каналов или почтовых слотов и затем переназначает их сетевым сервисам другого компьютера:
	- а. Редиректор
	- б. Распределитель
	- в. Ретранслятор
	- г. Раскластеровщик
- 13.Компонент клиентского ПО, представляет собой часть программного обеспечения, управляющую присвоением букв накопителя как локальным, так и удаленным сетевым ресурсам:
	- а. Редиректор
	- б. Распределитель
	- в. Ретранслятор
	- г. Раскластеровщик
- 14.Адрес, используется на сетевом уровне модели OSI, назначается администратором сети во время конфигурирования компьютеров и маршрутизаторов:
	- а. IP
	- б. ID
	- в. IQ
	- г. IJ
- 15.Система взаимодействующих элементов, связанных между собой по выделенным или коммутируемым линиям для обеспечения локальной или удаленной связи (голосовой, визуальной, обмена данными и т.п.) и для обмена сведениями между пользователями, имеющими общие интересы:
	- а. Сеть
	- б. Слайд
	- в. Расширение
	- г. Проводник

# V. Контрольно-оценочные средства для промежуточной аттестации

Задание для экзаменующегося. Вариант №1-28

Внимательно прочитайте задание.

Вы можете воспользоваться персональным компьютером, учебнометодической литературой, имеющейся в аудитории, выходом в Интернет. Время выполнения задания – 30 минут.

# Билет №1

Вопросы, выносимые на экзамен:

- 1. Понятие операционной системы. Понятие операционной среды.
- 2. Состав, взаимодействие основных компонентов операционной системы.
- 3. Практическое задание

Используя возможности командной строки ОС Windows, на диске C:\ создать каталог с названием группы. В этом каталоге создать текстовые файлы Дата.txt и Время.txt (текст в файлах произвольный). В корневом каталоге создать каталог ЧГТК. Скопировать туда созданные ранее текстовые файлы. Просмотреть содержимое каталога ЧГТК. Вывести на экран текущее время.

# Билет №2

Вопросы, выносимые на экзамен:

- 1. Краткая история эволюции вычислительных систем
- 2. Понятие ядра операционной системы.
- 3. Практическое задание

Используя возможности командной строки ОС Windows, на диске C:\ создать каталог с названием группы. В этом каталоге создать три каталога TEMP1, TEMP2 и TEMP3. В каждом из каталогов создать по три текстовых файла (имя и текст произвольные). Файлы из каталога TEMP2 скопировать в каталог с названием группы. Удалить каталог TEMP2.

## Билет №3

Вопросы, выносимые на экзамен:

- 1. Основные принципы построения ОС: принцип модульности, функциональной избыточности.
- 2. Типы операционных систем.
- 3. Практическое задание

Используя возможности командной строки ОС Windows, в корневом каталоге диска C:\ создать командный файл с именем avtogrup.bat, автоматизирующий следующие действия:

- $-$  Создать на диске С:\ два каталога 1ТЕМР, 2ТЕМР.
- $B$  корневом каталоге диска C:\ создать текстовый файл text.txt.
- $-$  Скопировать файл, созданный на диске С:\ в каталог 1ТЕМР.
- $V$ далить файл text.txt. с диска С:\

# Билет №4

Вопросы, выносимые на экзамен:

- 1. Основные принципы построения ОС: генерируемости ОС, функциональной избирательности.
- 2. Классификация операционных систем.
- 3. Практическое задание

Используя возможности командной строки ОС Windows, в корневом каталоге диска C:\ создать файл с именем avtogrup.txt. Создать на диске С:\ два каталога 1TEMP, 2TEMP. В корневом каталоге диска С:\ создать текстовый файл text.txt. Скопировать файлы, созданные на диске С:\ в каталог 1TEMP и 2TEMP. Удалить  $\phi$ айлы text.txt. и avtogrup.txt.c диска С:\

### Билет №5

Вопросы, выносимые на экзамен:

- 1. Основные принципы построения ОС: виртуализации, независимости программ от внешних устройств.
- 2. Обзор операционных систем различного назначения.
- 3. Практическое задание

Используя возможности командной строки ОС Windows, в корневом каталоге диска  $C$ :\ создать два каталога 1ТЕМР, 2ТЕМР. В корневом каталоге диска  $C$ :\ создать текстовый файл text.txt. Скопировать файл, созданные на диске C:\ в каталог 1TEMP и 2TEMP. Удалить все созданные файлы и каталоги.

#### Билет №6

Вопросы, выносимые на экзамен:

- 1. Основные принципы построения ОС: совместимости, мобильности (переносимости).
- 2. История создания MS-DOS. Назначение MS-DOS.
- 3. Практическое задание

Используя возможности командной строки ОС Windows, на диске  $C$ :\ создать каталог с названием группы. В этом каталоге создать текстовые файлы Экзамен.txt и Зачет.txt (текст в файлах произвольный). В корневом каталоге создать каталог Сессия. Скопировать туда созданные ранее текстовые файлы. Просмотреть содержимое каталога Сессия. Вывести на экран текущее время.

### Билет №7

Вопросы, выносимые на экзамен:

- 1. Назначение и функции операционной системы.
- 2. История семейства ОС UNIX/Linux.
- 3. Практическое задание

Используя возможности командной строки ОС Windows, на диске  $C$ :\ создать каталог с названием группы. В этом каталоге создать два каталога День и Ночь. В каталоге Ночь создать текстовые файлы Сумерки.txt и Рассвет.txt (текст произвольный). Скопировать любой файл в каталог День. Очистить экран. Удалить каталог Ночь.

#### Билет №8

Вопросы, выносимые на экзамен:

- 1. Организация (обеспечение) удобного интерфейса между приложениями и пользователями, с одной стороны, и аппаратурой компьютера – с другой.
- 2. История фирмы Microsoft.
- 3. Практическое задание

Используя возможности командной строки ОС Windows, на диске  $C:|\cos\theta|$ каталог с названием группы. В этом каталоге создать три каталога Декабрь, Январь, Февраль. В каталоге Декабрь создать текстовый файл Сессия.txt (текст произвольный) и «Новый год».txt (текст произвольный). В каталоге Январь – Рождество.txt (текст произвольный). Скопировать созданные файлы в каталог с названием группы. Удалить каталоги Декабрь и Январь.

#### Билет №9

Вопросы, выносимые на экзамен:

1. Организация эффективного использования ресурсов компьютера.

- 2. Отличия семейства UNIX/Linux от операционных систем Windows и MS DOS
- 3. Практическое задание

Используя возможности командной строки ОС Windows, на диске  $C: \mathcal{C}$  создать каталог с названием группы. В этом каталоге создать три каталога Probe1, Probe2 и Probe3. В каждом из каталогов создать по два текстовых файла (имя и текст произвольные). Файлы из каталога Probe2 скопировать в каталог с названием группы. Удалить каталог Probe2.

## Билет №10

Вопросы, выносимые на экзамен:

- 1. Подсистемы управления ресурсами (подсистемы управления процессами, памятью, файлами и внешними устройствами, пользовательского интерфейса, защиты данных и администрирования).
- 2. System V Interface Definition (SVID). Комитеты POSIX.
- 3. Практическое задание

Используя возможности командной строки ОС Windows, создать в корневом каталоге подкаталоги SUBDIR и SUBWORK. Создать в подкаталоге SUBDIR файл NOTE.TXT с текстом: «Переход на другую панель - TAB». Скопировать файл NOTE.ТХТ в каталог SUBWORK. Создать в SUDIR файлы FILE1.TXT, FILE2.txt, FILE3.txt с произвольным текстом. Удалить файл NOTE.ТХТ

# Билет №11

Вопросы, выносимые на экзамен:

- 1. Лицензии на программное обеспечение и документацию
- 2. Логическая организация файла.
- 3. Практическое задание

Используя возможности командной строки ОС Windows, создать структуру каталогов имеющих вид C:\ALL\TEXTFILE\DOCFILE. Создать файл date.txt и time.txt с текстом текущей даты и времени соответственно. Скопировать файл date.txt в каталог TEXTFILE. Просмотреть содержимое файла. Просмотреть содержимое каталога DOCFILE, находясь в каталоге ALL.

### Билет №12

Вопросы, выносимые на экзамен:

- 1. Понятие операционного окружения, состав, назначение.
- 2. Диски, разделы, секторы, кластеры.
- 3. Практическое задание

Используя возможности командной строки ОС Windows, создать каталог ЭКЗАМЕН, в котором создать каталог БИЛЕТ №12 и файл ОТЧЕТ.txt. в файле ОТЧЕТ записать все команды для работы с каталогами. Создать файл РЕЗУЛЬТАТ.txt, в котором записать свою фамилию, имя, отчество и группу. Скопировать файл РЕЗУЛЬТАТ.txt в каталог ЭКЗАМЕН. Переименовать файл в AHKETA<sub>txt</sub>

# Билет №13

Вопросы, выносимые на экзамен:

- 1. Стандартные сервисы программы поддержки операционного окружения.
- 2. Физическая организация файловой системы.
- 3. Практическое задание

Используя возможности командной строки ОС Windows, создать исполнимый файл, выполняющий действия над файлами (создание, перемещение, редактирование, просмотр, переименование, удаление).

### Билет №14

Вопросы, выносимые на экзамен:

- 1. Файловые системы. Основные понятия.
- 2. Физическая организация и адресация файла.
- 3. Практическое задание

Используя стандартные утилиты операционной системы, произвести очистку и дефрагментацию жесткого диска (всех разделов).

### Билет №15

Вопросы, выносимые на экзамен:

- 1. Файловая система. Типы файлов.
- 2. Файловые операции, контроль доступа к файлам.
- 3. Практическое задание

Используя возможности редактора Regedit.exe, выполните экспорт реестра в текстовый файл на раздел диска C:\. Изменить значок мусорной корзины (пустой и заполненной).

#### Билет №16

Вопросы, выносимые на экзамен:

- 1. Архитектура файловой системы.
- 2. Концепция процессов и потоков. Задание, процессы, потоки (нити), волокна.
- 3. Практическое задание

Проанализировать программное обеспечение компьютера, определить назначение каждой программы, используя схему классификации ПО. Результаты исследования занести в таблицу.

#### Билет №17

Вопросы, выносимые на экзамен:

- 1. Организация файлов и доступ к ним
- 2. Управление процессами и потоками.
- 3. Практическое задание

Произвести проверку диска на наличие вредоносных файлов с помощью

бесплатной антивирусной программы. Результаты проверки (скриншот окна) и описание интерфейса программы записать в специальный файл.

# Билет №18

Вопросы, выносимые на экзамен:

- 1. Каталоговые системы.
- 2. Создание процессов и потоков. Модели процессов и потоков.
- 3. Практическое задание

Используя возможности командной строки ОС Windows, на диске C:\ создать каталог с названием группы. В этом каталоге создать текстовые файлы Дата.txt и Время.txt (текст в файлах произвольный). В корневом каталоге создать каталог ЧГТК. Скопировать туда созданные ранее текстовые файлы. Просмотреть содержимое каталога ЧГТК. Вывести на экран текущее время.

#### Билет №19

Вопросы, выносимые на экзамен:

- 1. Иерархическая структура файловой системы.
- 2. Планирование заданий, процессов и потоков.
- 3. Практическое задание

Используя возможности командной строки ОС Windows, на диске C:\ создать каталог с названием группы. В этом каталоге создать три каталога TEMP1, TEMP2 и TEMP3. В каждом из каталогов создать по три текстовых файла (имя и текст произвольные). Файлы из каталога TEMP2 скопировать в каталог с названием группы. Удалить каталог TEMP2.

### Билет №20

Вопросы, выносимые на экзамен:

- 1. Атрибуты файлов.
- 2. Мультипрограммирование. Формы многопрограммной работы.
- 3. Практическое задание

Используя возможности командной строки ОС Windows, в корневом каталоге диска C:\ создать командный файл с именем avtogrup.bat, автоматизирующий следующие действия:

- Создать на диске С:\ два каталога 1TEMP, 2TEMP.
- $B$  корневом каталоге диска  $C$ : создать текстовый файл text.txt.
- Скопировать файл, созданный на диске C:\ в каталог 1TEMP.
- Удалить файл text.txt. с диска C:\

#### Билет №21

Вопросы, выносимые на экзамен:

- 1. Синхронизация потоков. Методы синхронизации: взаимное исключение, блокирующие переменные.
- 2. Согласование скоростей обмена и кэширования данных.
- 3. Практическое задание

Используя возможности командной строки ОС Windows, в корневом каталоге диска C:\ создать файл с именем avtogrup.txt. Создать на диске С:\ два каталога 1TEMP, 2TEMP. В корневом каталоге диска С:\ создать текстовый файл text.txt. Скопировать файлы, созданные на диске С:\ в каталог 1TEMP и 2TEMP. Удалить файлы text.txt. и avtogrup.txt.c диска  $C$ :

### Билет №22

Вопросы, выносимые на экзамен:

- 1. Отказоустойчивость файловых и дисковых систем.
- 2. Многослойная (иерархическая) модель подсистемы ввода-вывода.
- 3. Практическое задание

Используя возможности командной строки ОС Windows, в корневом каталоге диска  $C$ :\ создать два каталога 1ТЕМР, 2ТЕМР. В корневом каталоге диска  $C$ :\ создать текстовый файл text.txt. Скопировать файл, созданные на диске C:\ в каталог 1TEMP и 2TEMP. Удалить все созданные файлы и каталоги.

## Билет №23

Вопросы, выносимые на экзамен:

- 1. Восстанавливаемость файловых систем.
- 2. Назначение, задачи и технологии подсистемы ввода-вывода.
- 3. Практическое задание

Используя возможности командной строки ОС Windows, на диске  $C$ :\ создать каталог с названием группы. В этом каталоге создать текстовые файлы Экзамен.txt и Зачет.txt (текст в файлах произвольный). В корневом каталоге создать каталог Сессия. Скопировать туда созданные ранее текстовые файлы. Просмотреть содержимое каталога Сессия. Вывести на экран текущее время.

### Билет №24

Вопросы, выносимые на экзамен:

- 1. Протоколирование транзакций.
- 2. Разделение устройств и данных между процессами. Обеспечение логического интерфейса между устройствами и системой.
- 3. Практическое задание

Используя возможности командной строки ОС Windows, на диске  $C:|\cos\theta|$ каталог с названием группы. В этом каталоге создать два каталога День и Ночь. В каталоге Ночь создать текстовые файлы Сумерки.txt и Рассвет.txt (текст произвольный). Скопировать любой файл в каталог День. Очистить экран. Удалить каталог Ночь.

### Билет №25

Вопросы, выносимые на экзамен:

- 1. Восстановление операционной системы. Верификация цифровой подписи файлов (FileSignatureVerification).
- 2. Устройства ввода-вывода. Назначение, задачи и технологии подсистемы вводавывода.

#### 3. Практическое задание

Используя возможности командной строки ОС Windows, на диске  $C: \mathcal{C}$  создать каталог с названием группы. В этом каталоге создать три каталога Декабрь, Январь, Февраль. В каталоге Декабрь создать текстовый файл Сессия.txt (текст произвольный) и «Новый год».txt (текст произвольный). В каталоге Январь – Рождество.txt (текст произвольный). Скопировать созданные файлы в каталог с названием группы. Удалить каталоги Декабрь и Январь.

## Билет №26

Вопросы, выносимые на экзамен:

- 1. Понятие драйвера. Возможности отката драйверов (DriverRollback).
- 2. Отказоустойчивость файловых и дисковых систем.
- 3. Практическое задание

Используя возможности командной строки ОС Windows, на диске  $C$ :\ создать каталог с названием группы. В этом каталоге создать три каталога Probe1, Probe2 и Probe3. В каждом из каталогов создать по два текстовых файла (имя и текст произвольные). Файлы из каталога Probe2 скопировать в каталог с названием группы. Удалить каталог Probe2.

## Билет №27

Вопросы, выносимые на экзамен:

- 1. Поддержка широкого спектра драйверов. Динамическая загрузка и выгрузка драйверов.
- 2. Консоль восстановления (RecoveryConsole). Способы запуска RecoveryConsole.
- 3. Практическое задание

Используя возможности командной строки ОС Windows, создать в корневом каталоге подкаталоги SUBDIR и SUBWORK. Создать в подкаталоге SUBDIR файл NOTE.TXT с текстом: «Переход на другую панель - TAB». Скопировать файл NOTE.ТХТ в каталог SUBWORK. Создать в SUDIR файлы FILE1.TXT, FILE2.txt, FILE3.txt с произвольным текстом. Удалить файл NOTE.ТХТ.

# Билет №28

Вопросы, выносимые на экзамен:

- 1. Процедуры резервного копирования и восстановления операционной системы.
- 2. Классификация операционных систем.
- 3. Практическое задание

Используя возможности командной строки ОС Windows, создать структуру каталогов имеющих вид C:\ALL\TEXTFILE\DOCFILE. Создать файл date.txt и time.txt с текстом текущей даты и времени соответственно. Скопировать файл date.txt в каталог TEXTFILE. Просмотреть содержимое файла. Просмотреть содержимое каталога DOCFILE, находясь в каталоге ALL.

Приложение 1. Ключи к контрольно-оценочным средствам для текущего контроля

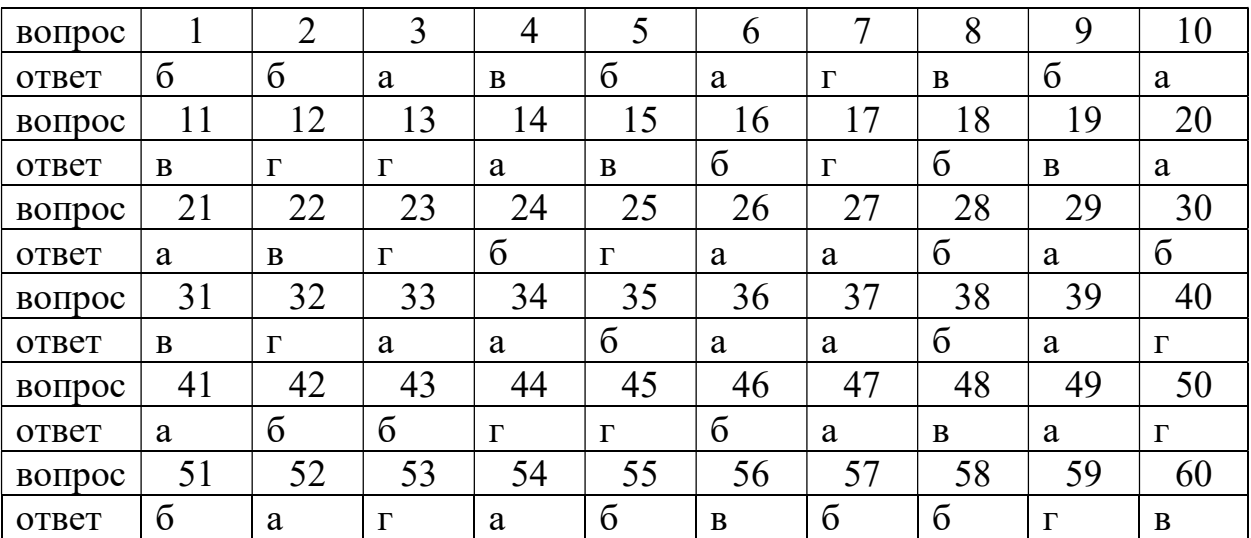

# Раздел 1. Ключ к заданиям.

# Раздел 2. Ключ к заданиям.

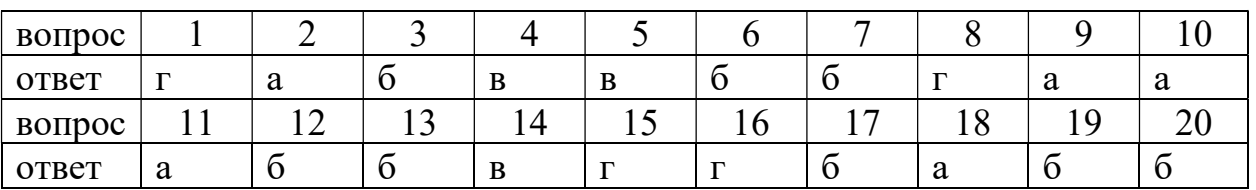

# Раздел 3. Ключ к заданиям.

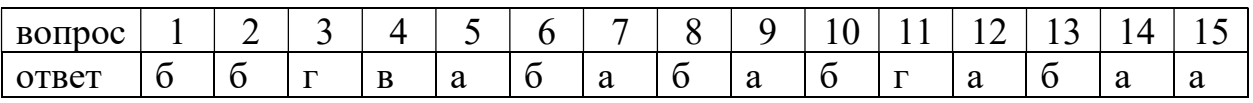

# Приложение 2. Ключи к контрольно-оценочным средствам для промежуточной аттестации

# Количество вариантов задания для экзаменующегося – 30. Время выполнения задания – 30 мин.

Оборудование: ручка, лист бумаги, персональный компьютер, мультимедийное оборудование, учебно-методическая литература, выход в Интернет.

# КРИТЕРИИ ОЦЕНКИ

- 1) оценка «отлично» выставляется студенту, если ответ аргументирован, обоснован и дана самостоятельная оценка изученного материала;
	- 2)оценка «хорошо» ставится студенту, если ответ аргументирован, последователен, но допущены некоторые неточности;
	- 3)оценка «удовлетворительно» ставится студенту, если ответ является неполным и имеет существенные логические несоответствия;
	- 4)оценка «неудовлетворительно» если в ответе отсутствует аргументация, тема не раскрыта.

# Лист изменений и дополнений к комплекту контрольно-оценочных средств

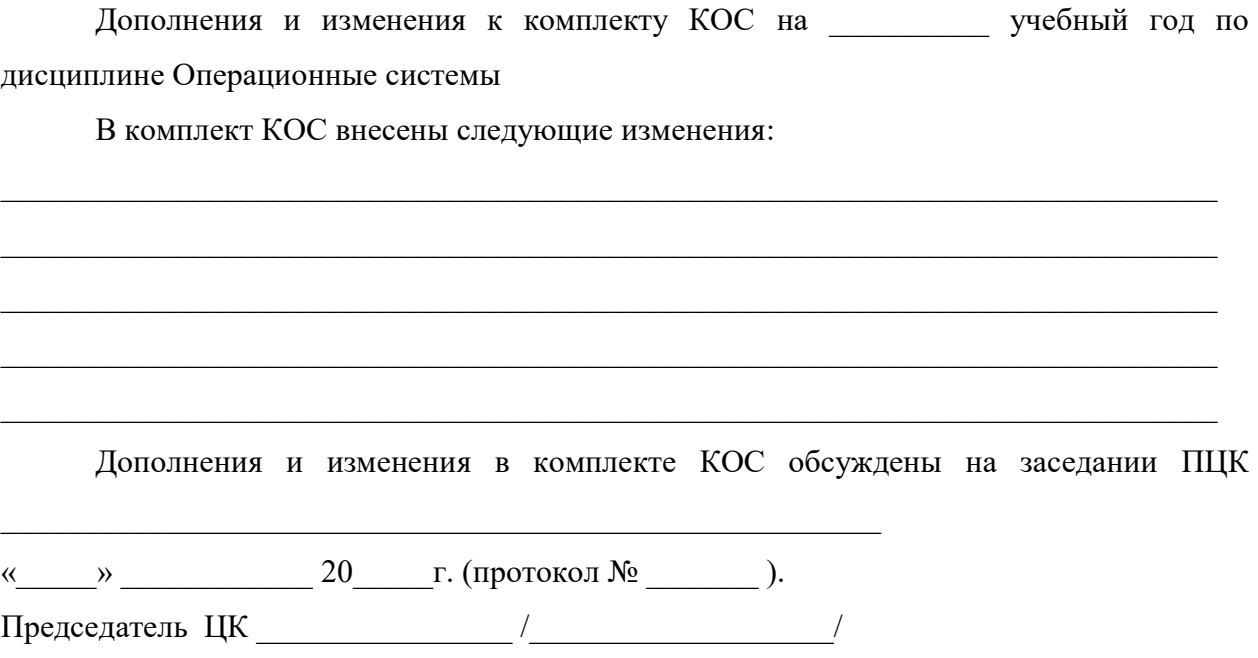